Directions: The exam is 120 minutes long. Please read each question carefully.

When asked to write code, you should write working Python code that has correct syntax. You should explain in 1-2 sentences what the idea for your solution is or write next to your code what it is doing. This will increase your chances of getting full/partial credit. Use the backs of the pages if needed.

Last Name:

First Name:

 $\begin{tabular}{c} Student ID \#: & \textit{________} \\ \hline \end{tabular}$ 

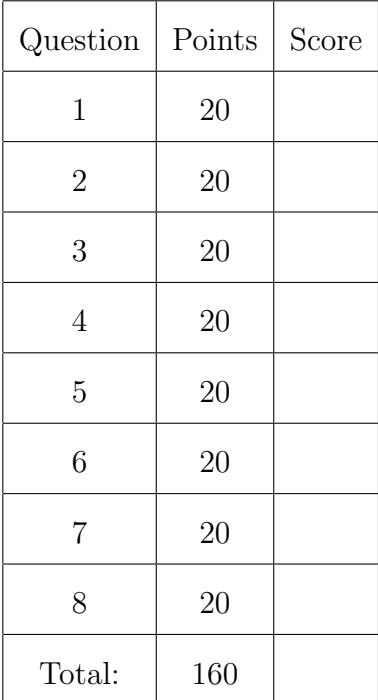

1. (20 points) Write down the output of the following programs.

```
1. | x = 1s = 0for i in range(8):
      s += xx + = 1print(s)
2. def f(n):
       if n > 0:
           return n * g(n)
       return 1
  def g(n):
      return f(n // 2)\mathbf{print}(f(6))3. from functools import reduce
  x = reduce(lambda a,d: 2 * a + d, [1, 0, 0, 0, 0, 1, 0, 1])
  print(x)
4. def f(xs):
      if xs == []:
         return 0
      return xs[0] + f(xs[1:])
  f([1,2,3,4,5])
```
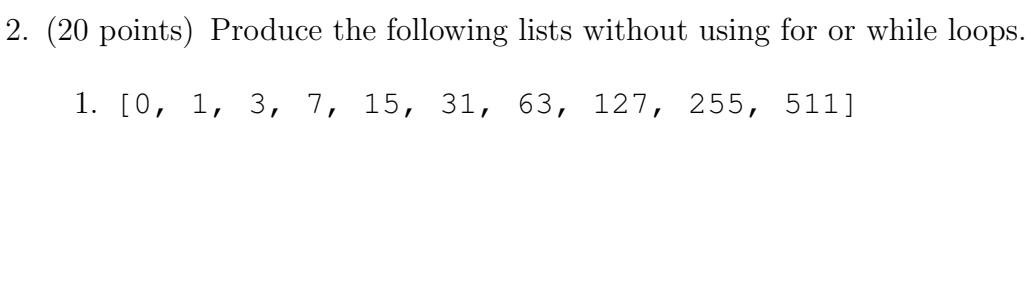

2. [1, 2, 4, 5, 7, 8, 10, 11, 13, 14, 16, 17, 19]

3.  $[-1, 2, -3, 4, -5, 6, -7, 8, -9, 10, -11, 12, -13, 14]$ 

3. (20 points) Write code that will produce the following graphs (or something that looks like it; use plt.plot(X, Y) and plt.scatter(X, Y)).

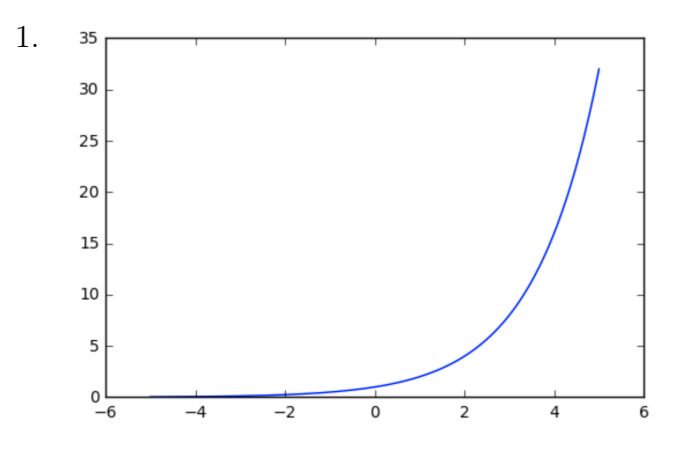

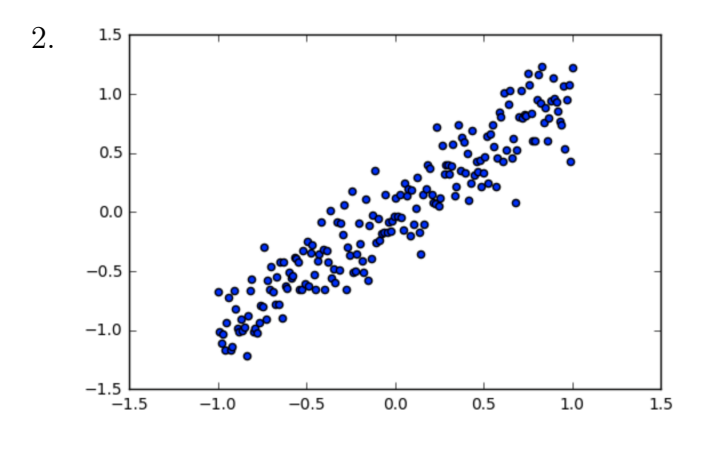

- 
- 4. (20 points) Complete the code below to implement the function chessboard(n) that will return a numpy array with 1's and 0's arranged in a chessboard pattern. You can assume n is odd. Examples:

```
In: chessboard(3)
Out: array([[0, 1, 0],
            [1, 0, 1],
             [0, 1, 0]])
In: chessboard(5)
Out array([[0, 1, 0, 1, 0],
            [1, 0, 1, 0, 1],
            [0, 1, 0, 1, 0],[1, 0, 1, 0, 1],[0, 1, 0, 1, 0]def chessboard(n):
   X =return
```
Complete the code below to implement the function chessgonewrong(n), which produces a chess-board with the middle  $3 \times 3$  square having  $-1$ 's instead of 1s.

```
In: chessgonewrong(7)
Out: array([[ 0, 1, 0, 1, 0, 1, 0],
           [1, 0, 1, 0, 1, 0, 1],[0, 1, 0, -1, 0, 1, 0],[1, 0, -1, 0, -1, 0, 1],[0, 1, 0, -1, 0, 1, 0],[ 1, 0, 1, 0, 1, 0, 1],
           [ 0, 1, 0, 1, 0, 1, 0]def chessgonewrong(n):
   X = chessboard(n)
   return X
```
5. (20 points) Implement a function divisors(n) that returns all positive integer divisors of an integer n as a list. (returns not prints)

6. (20 points) A palindrome is a word that is the same when reversed, e.g. "amanaplanacanalpanama". Write a function ispalin(s) that will return True if a string s is a palindrome and False otherwise. (remark: you can work with s as if it were a list).

7. (20 points) Recall the Polynomial class from the homework that stores a polynomial as a list of its coefficients. Implement the  $\text{\texttt{...add}\texttt{...}}$  (self, other) function that returns a new polynomial which represents the sum of the polynomials self and other.

```
class Polynomial():
    def __init__(self, xs):
         self.coeffs = xs
    # returns a string representation of the polynomial
    def __repr__(self):
         if self.coeffs == []:
             return "0"
         c = " " "for i, x in enumerate(self.coeffs):
             c += str(x) + "x" + "<sup>^</sup>" + str(i) + "<sub>-1</sub>+<sub>-</sub>"
         return c[:-3]
    def __add__(self, other):
```
8. (20 points) Write code that will find the minimum of the function  $f(x, y) = x^4 + y^2 +$  $2x + 4y + 1$  using gradient descent. (Start the descent from  $(x, y) = (5, 5)$  and use the learning rate of  $\eta = 0.01$ ). Your code should print the minimum value it finds.